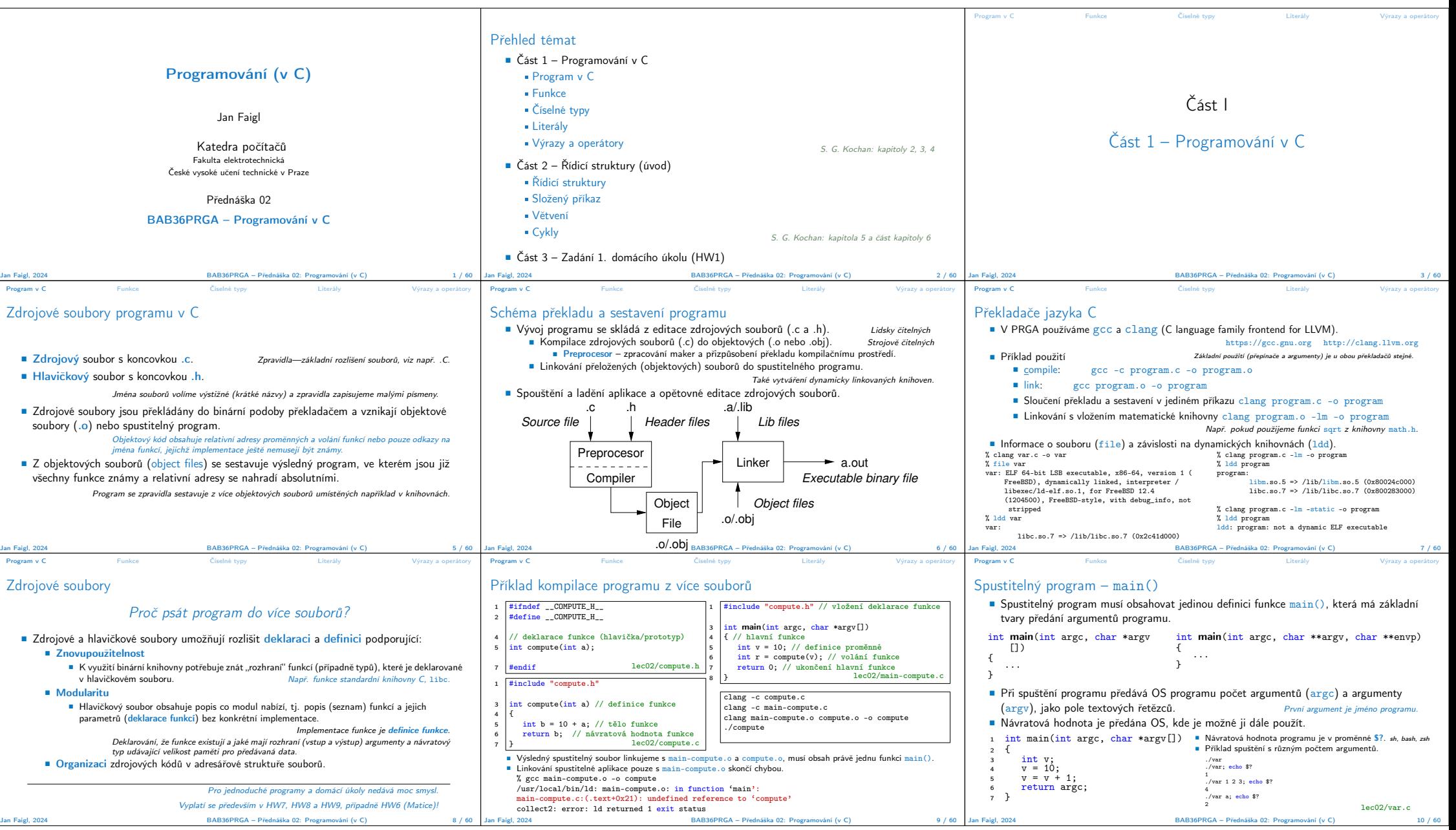

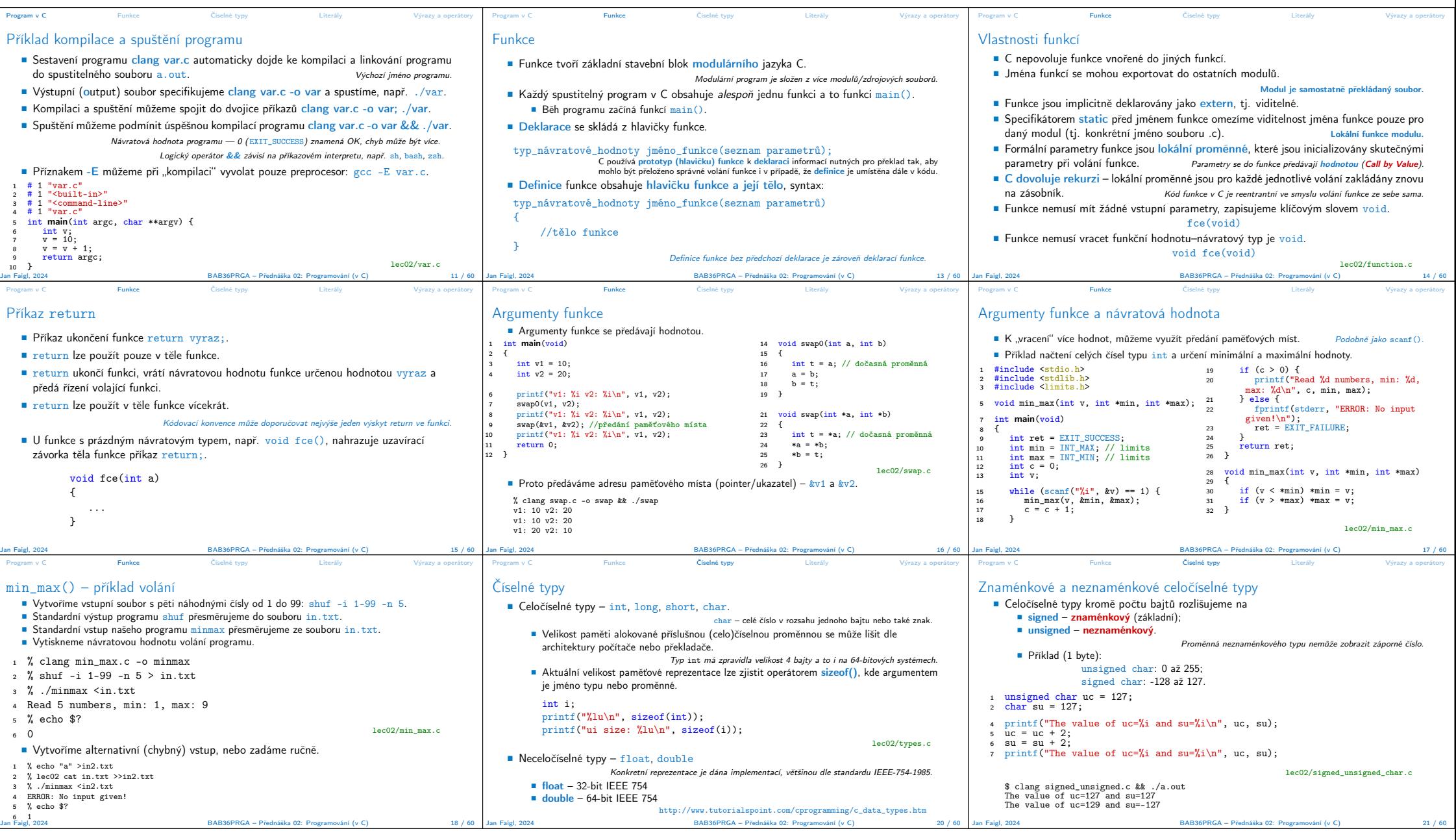

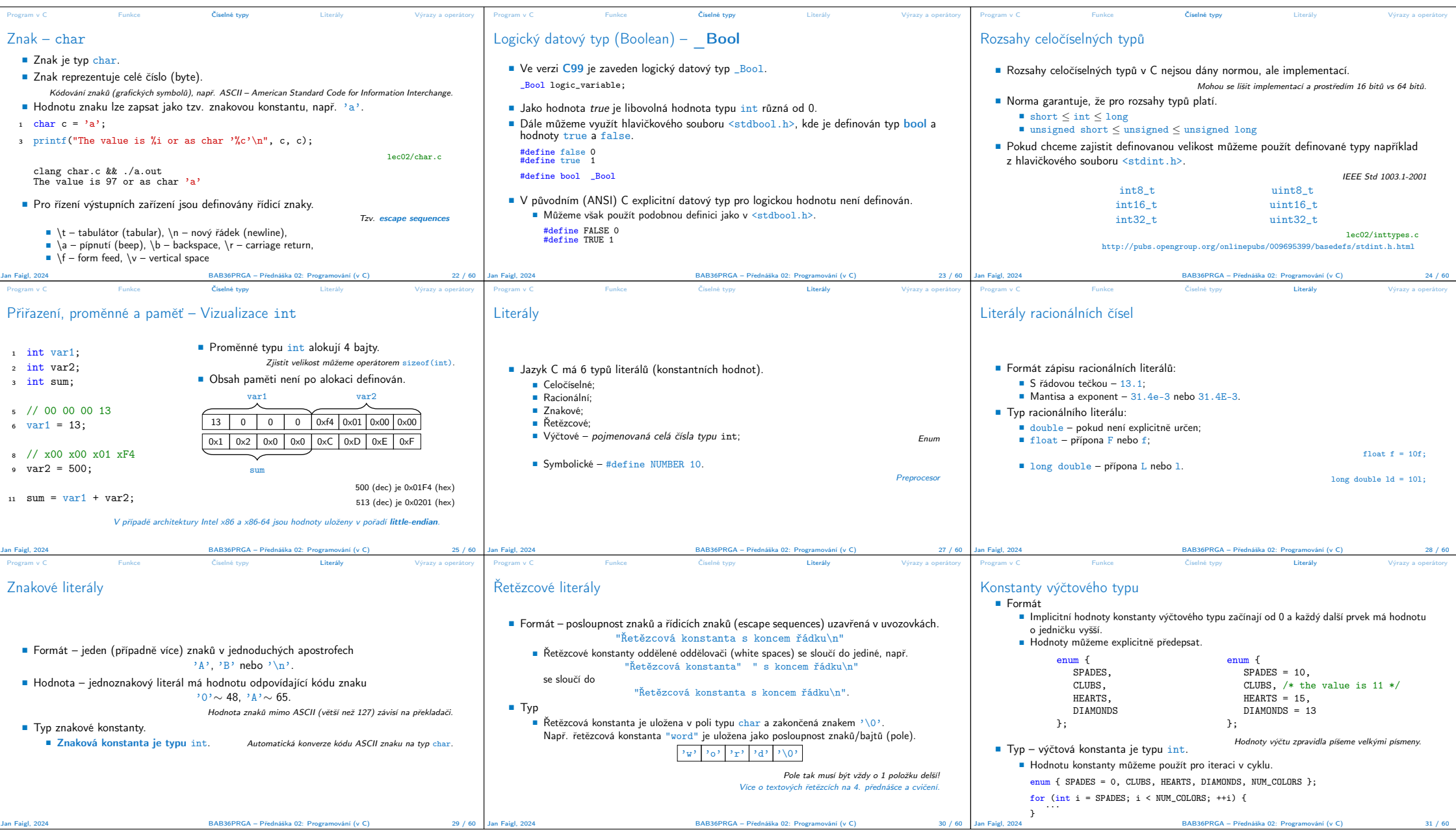

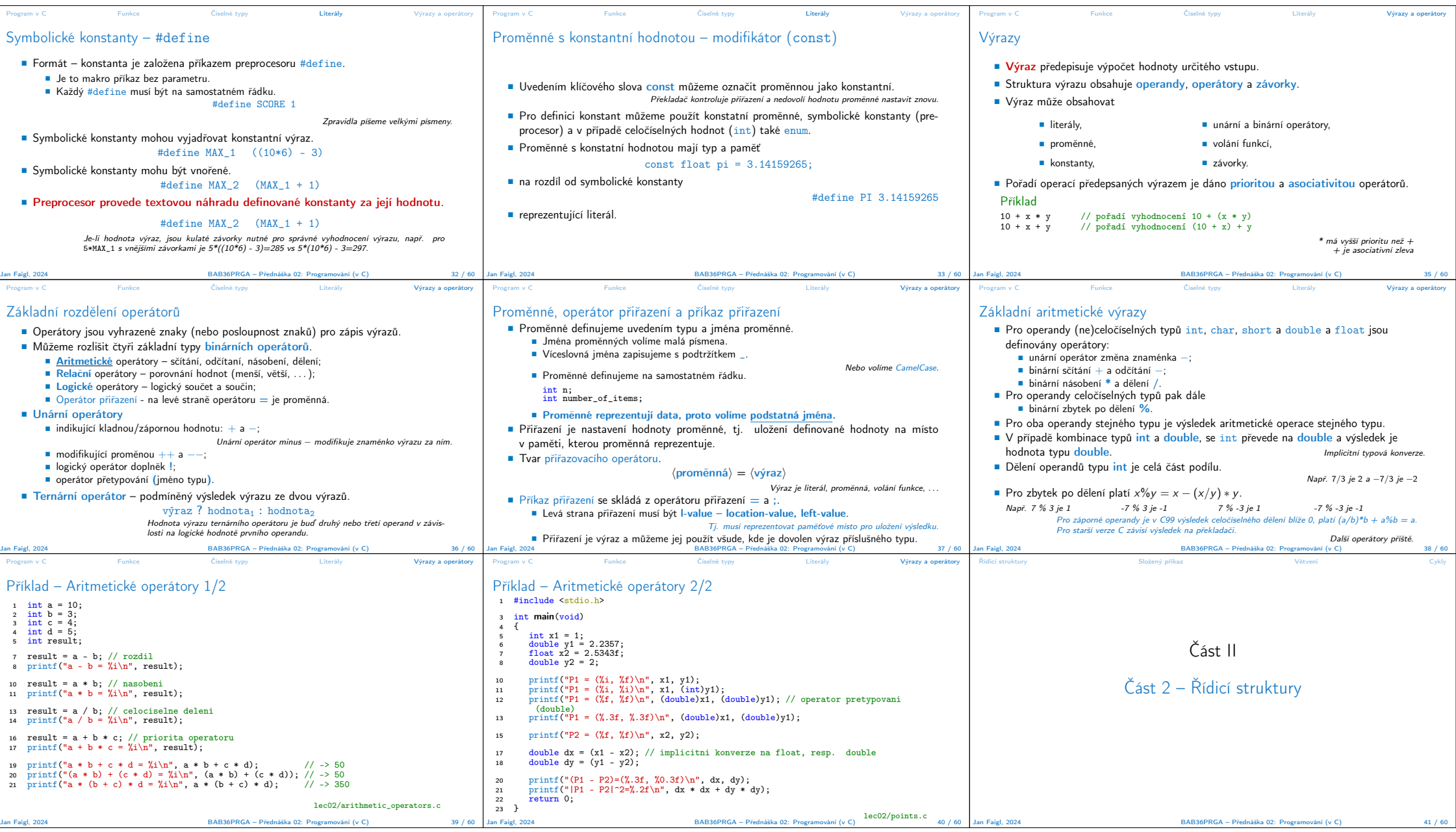

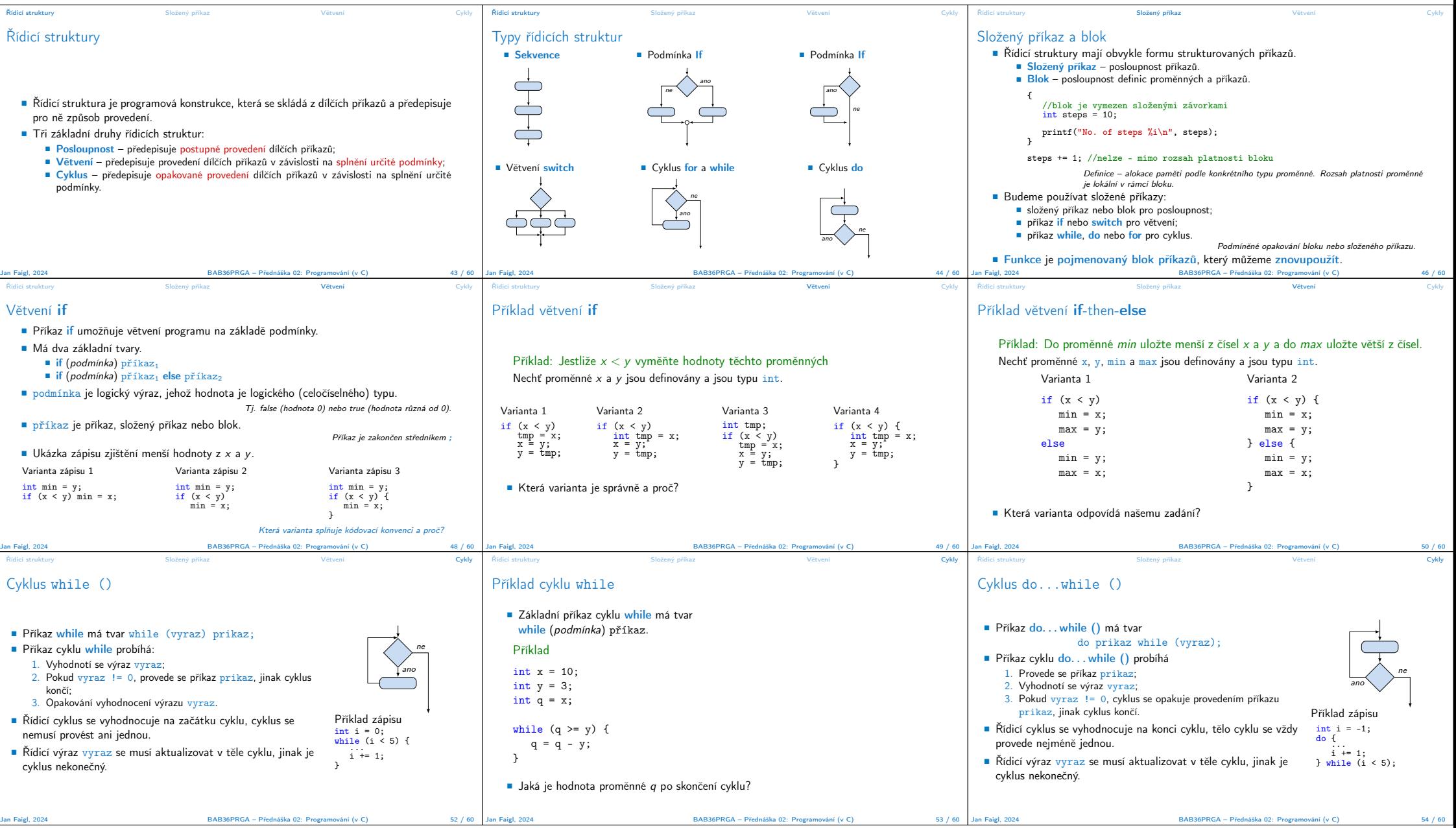

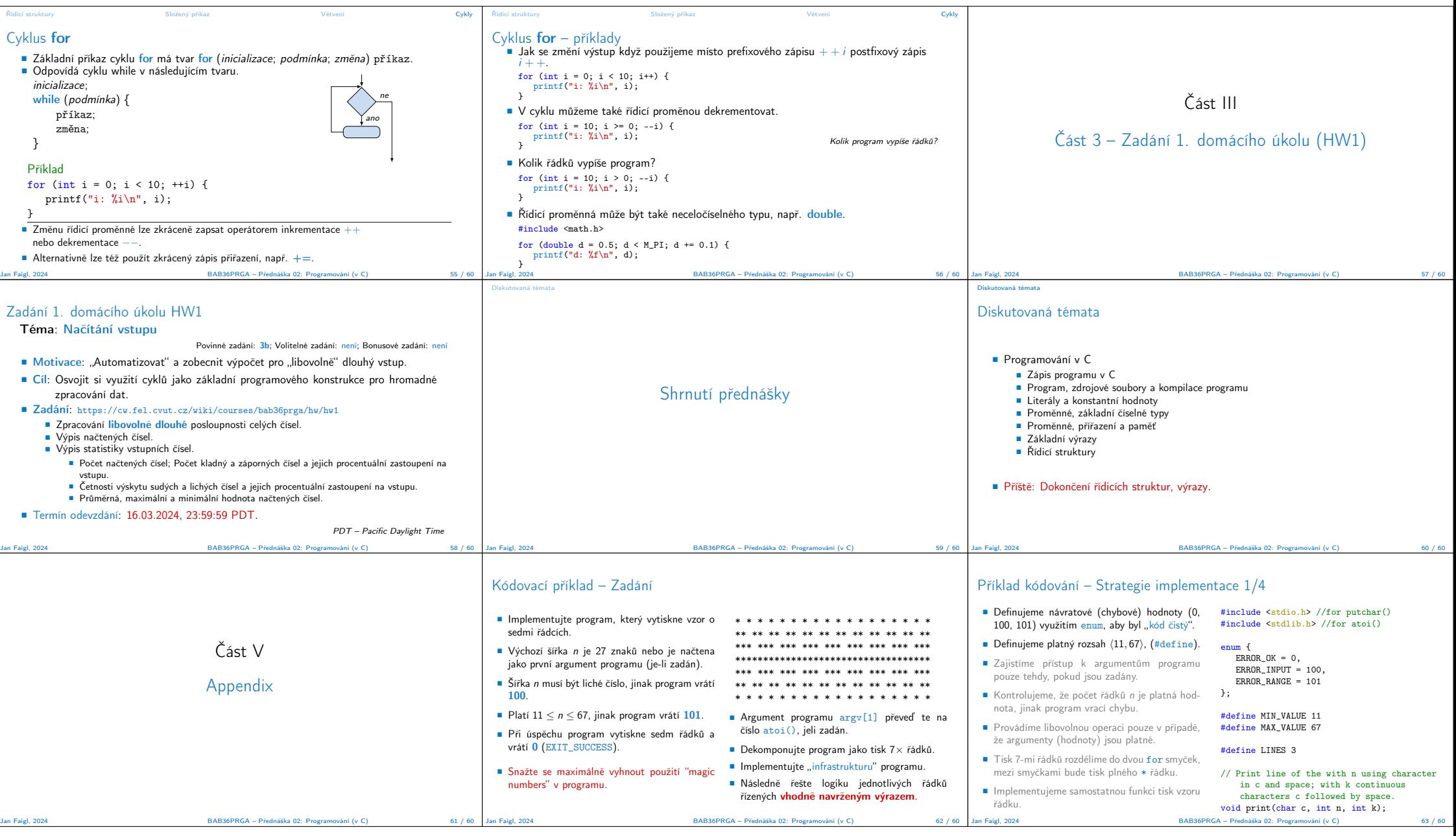

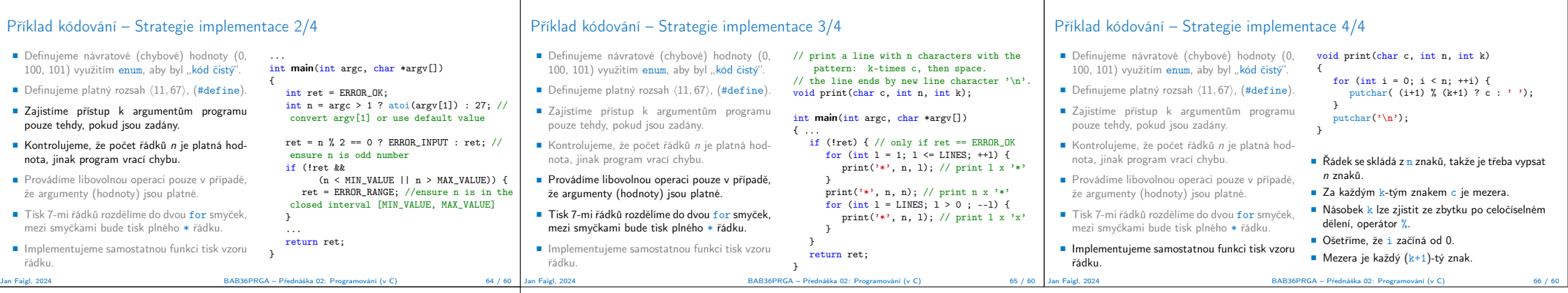

## Příklad kódování – Strategie implementace 4(b)/4

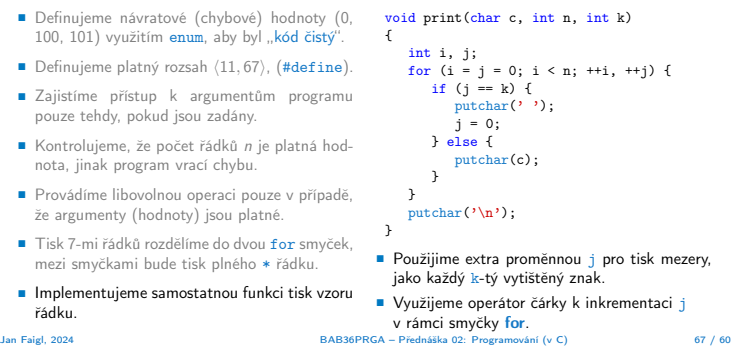